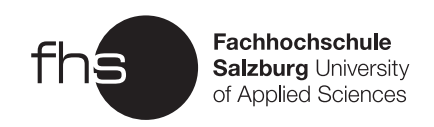

# Working Title

## BACHELORARBEIT 1

StudentIn Homer Simpson, Personenkennzeichen BetreuerIn Dr Lisa Simpson

Salzburg, 20. Jänner 2011

## CONTENTS i

# Contents

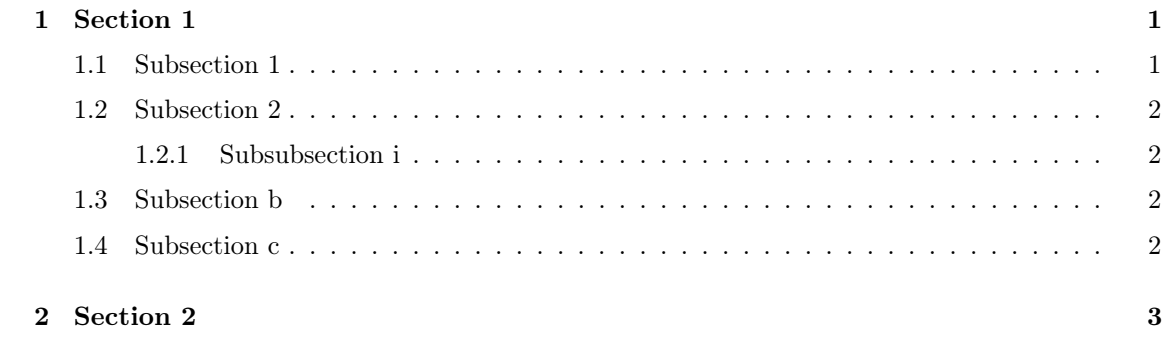

#### 1 SECTION 1 1

## 1 Section 1

Text with arbitrary special characters in UTF-8 without BOM ...... emphasized text ...... computerFunction<sup>1</sup> ......indine mathematical formula  $\sum_{i=0}^{n} i^2 \dots$ 

Reference to subsection 1.2, automatically labeled.

Citation of a book (McConnell, 2004). Note: only cited references are shown in the reference section of your thesis.<sup>2</sup>

URL reference where you can find more about LATEX: http://en.wikibooks.org/wiki/LaTeX

### 1.1 Subsection 1

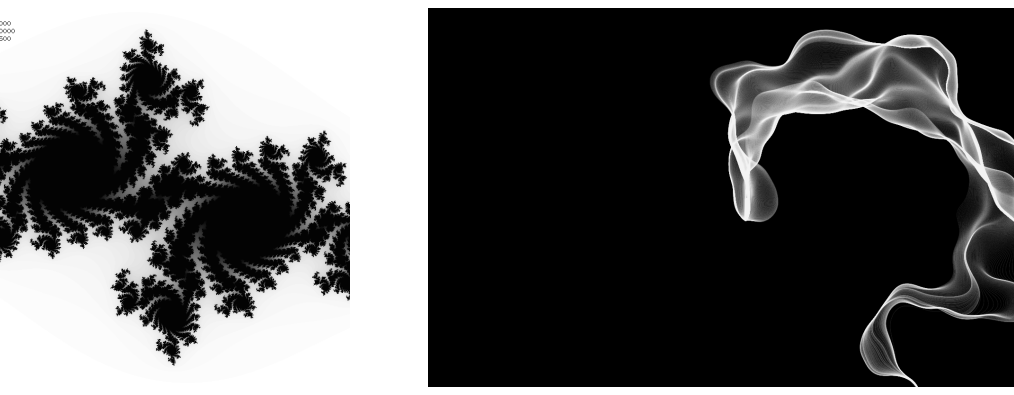

(a) The Julia Fractal (b) Noise for Ink Effects

Figure 1: Various pixel graphics

Supported pixel garphics formats: PNG, JPEG, PDF. Specify height or width to size it properly. Reference to figure 1 with all its subfigures. Reference to subfigure 1a only.

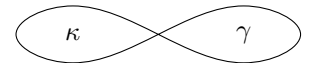

Figure 2: Vector graphics containnig LATEX labels  $(\kappa, \gamma)$ 

Reference to figure 2.

Neither specify with nor height when using vector graphics that contain labels.

The source file of a LaTeX broadly consists of two parts, the preamble and the document itself. The preamble consists of everything before the \begin{document} command. Things like margin settings, document style definitions, paragraph spacing settings, custom function definition and page numeration style are items that are set in the preamble. Often, much of the preamble is placed in a separate file and included using the \usepackage statement. This allows you to use the same code in many source files by just including a single line in each source file.

Vector graphics containing LATEX labels can be created with ipe for instance.

Supported vector graphics formats: PDF. EPS has to be converted.

 $1$ Footnote 1 <sup>2</sup>Footnote 2

### 1.2 Subsection 2

```
1 int main (void) {
2 while (true) {
3 }
4 return 0;
5 }
```
The line numbering of code snippets must match the line numbering in the original source file.

```
Listing 1: Select Abfrage in SQL
1 SELECT * FROM users WHERE id = 1;
```
#### 1.2.1 Subsubsection i

Literal quotation:

"... Erwin Unruh discovered that templates can be used to compute something at compile time. ...

... The intriguing part of this exercise, however, was that the production of the prime numbers was performed by the compiler during the compilation process and not at run time. ..."

(Vandevoorde and Josuttis, 2002, 305)

#### 1.3 Subsection b

- 1. Item 1
	- (a) Subitem 1
	- (b) Subitem 2
- 2. Item 2

• Item 1

- Subitem 1
- Subitem 2
- Item 2

### 1.4 Subsection c

|                  |                  |                  | $_{k}$ |
|------------------|------------------|------------------|--------|
| ı                |                  | $\boldsymbol{k}$ |        |
| Ί                | $\boldsymbol{k}$ |                  |        |
| $\boldsymbol{k}$ |                  | z                |        |

Table 1: Multiplication table for quaternions

Reference to tabelle 1.

### 2 SECTION 2 3

# 2 Section 2

Let  $f(x)$  be a continuous funktion. Its **Fourier transform**  $F(\omega)$  is defined by:

$$
F(\omega) = \int_{-\infty}^{\infty} f(x)e^{-i\omega t}dt
$$
 (1)

Reference to mathematical equation (1).

Unnumbered equation:

$$
e^{i\varphi} = \cos\varphi + i\sin\varphi
$$

System of equations:

$$
g(x) = f(x - x_0) \quad \Leftrightarrow \quad G(\omega) = F(\omega)e^{-i\omega x_0} \tag{2}
$$

$$
g(x) = f(x)e^{i\omega_0 x} \quad \Leftrightarrow \quad G(\omega) = F(\omega - \omega_0)
$$
\n(3)

#### REFERENCES 4

# References

- Steve McConnell. Code Complete, Second Edition. Microsoft Press, Redmond, WA, USA, 2004. ISBN 0735619670.
- David Vandevoorde and Nicolai M. Josuttis.  $C++$  Templates: The Complete Guide. Addison-Wesley Professional, November 2002. ISBN 0201734842.